## SAP ABAP table /BOFU/FBI\_S\_IDR\_NAV\_PARAMS {IDR Item Navigation Parameters}

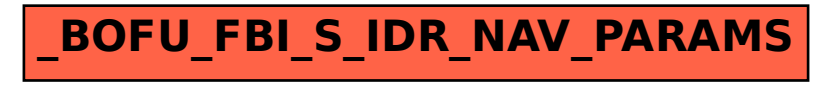